Министерство образования и науки РС (Я) Должность: исполняющая обязанности заведующей филиалом, начальник отдела Ленского технологического техникума Документ подписан простой электронной подписью Информация о владельце: ФИО: Хоменко Елена Семеновна учебно-производственной работы Дата подписания: 12.05.2023 04:35:46 Уникальный программный ключ: 03c04d4933a2307f9c20d0107fe3c7a0c84980be

## **РАССМОТРЕНО**

На заседании МС Протокол № 44 от 3.10 2022 г Методист Ду Вавилова Е.Ю.

**УТВЕРЖДАЮ** Заведующая МО по УПР Leconomy XOMEHKO E.C.

## **Календарно-тематический план На 2022-2023 учебный год по МДК 2.1 «Технологии публикации цифровой мультимедийной информации»**

Основной профессиональной образовательной программы подготовки квалифицированных рабочих, служащих по профессии

09.01.03 **Мастер по обработке цифровой информации** (на базе 11 классов)

**Курс1**

**Группа13**

**Преподаватель:** Хоменко Е.С.

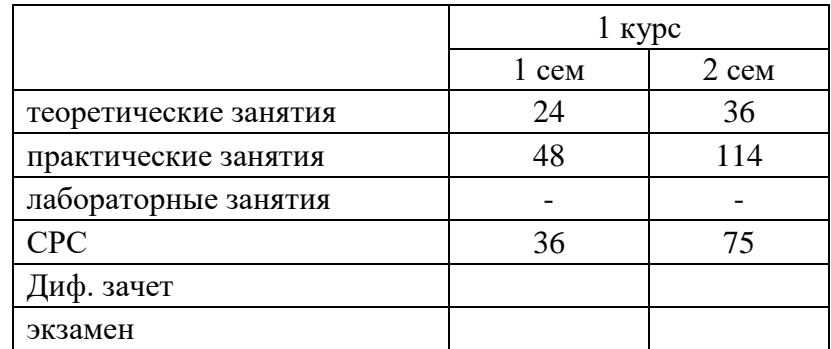

## **Карта распределения бюджета времени и проведение учебных занятий, аттестации.**

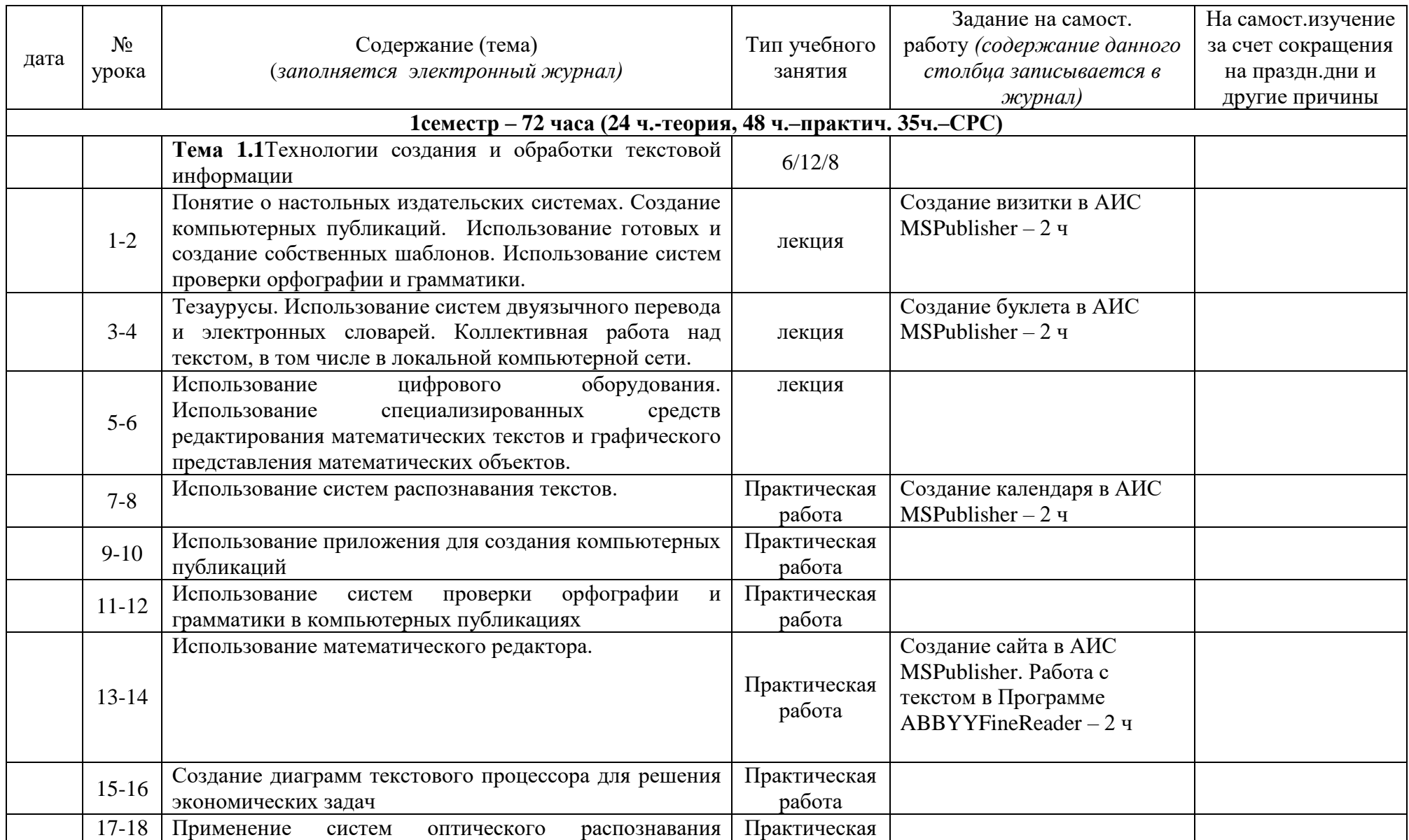

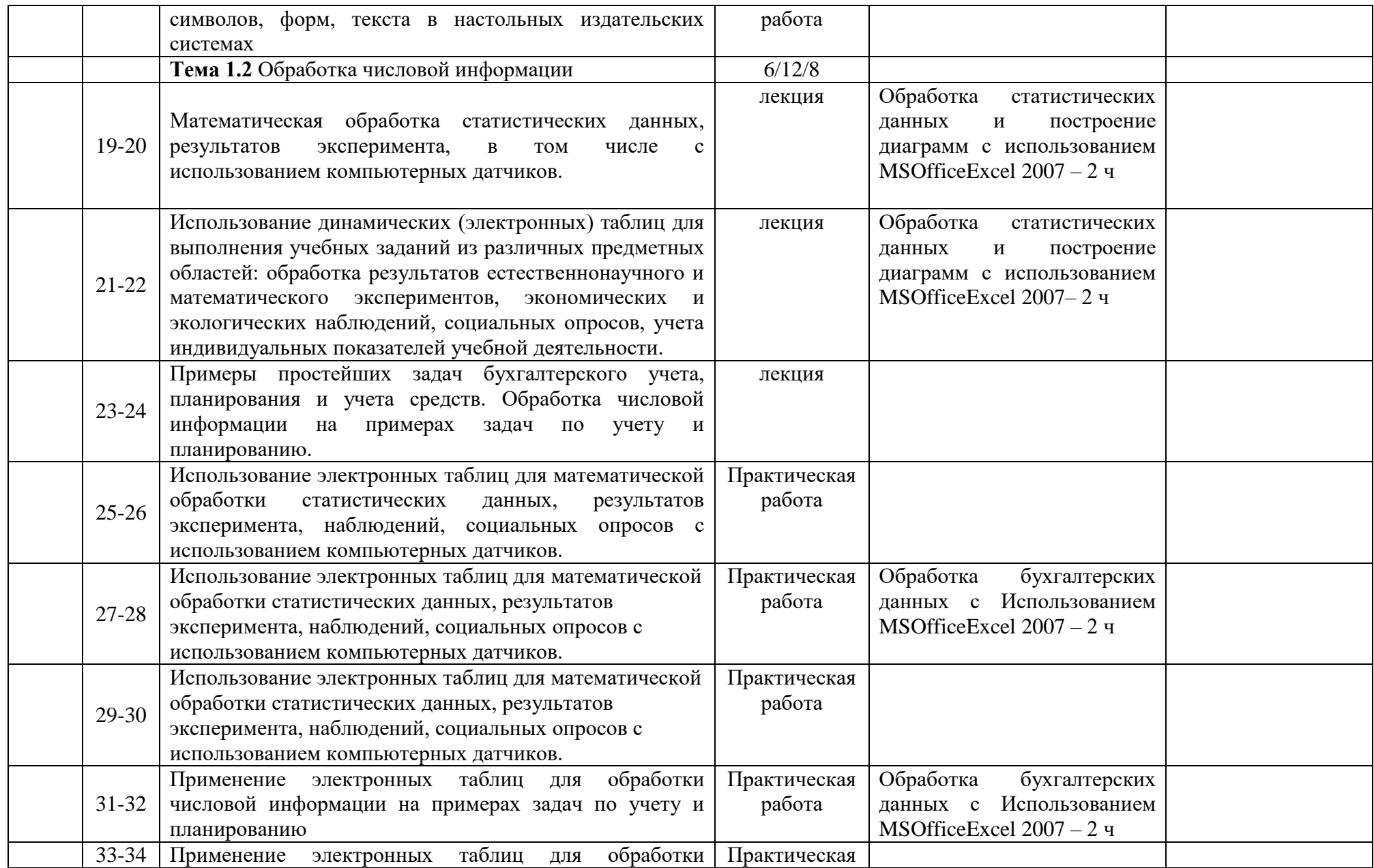

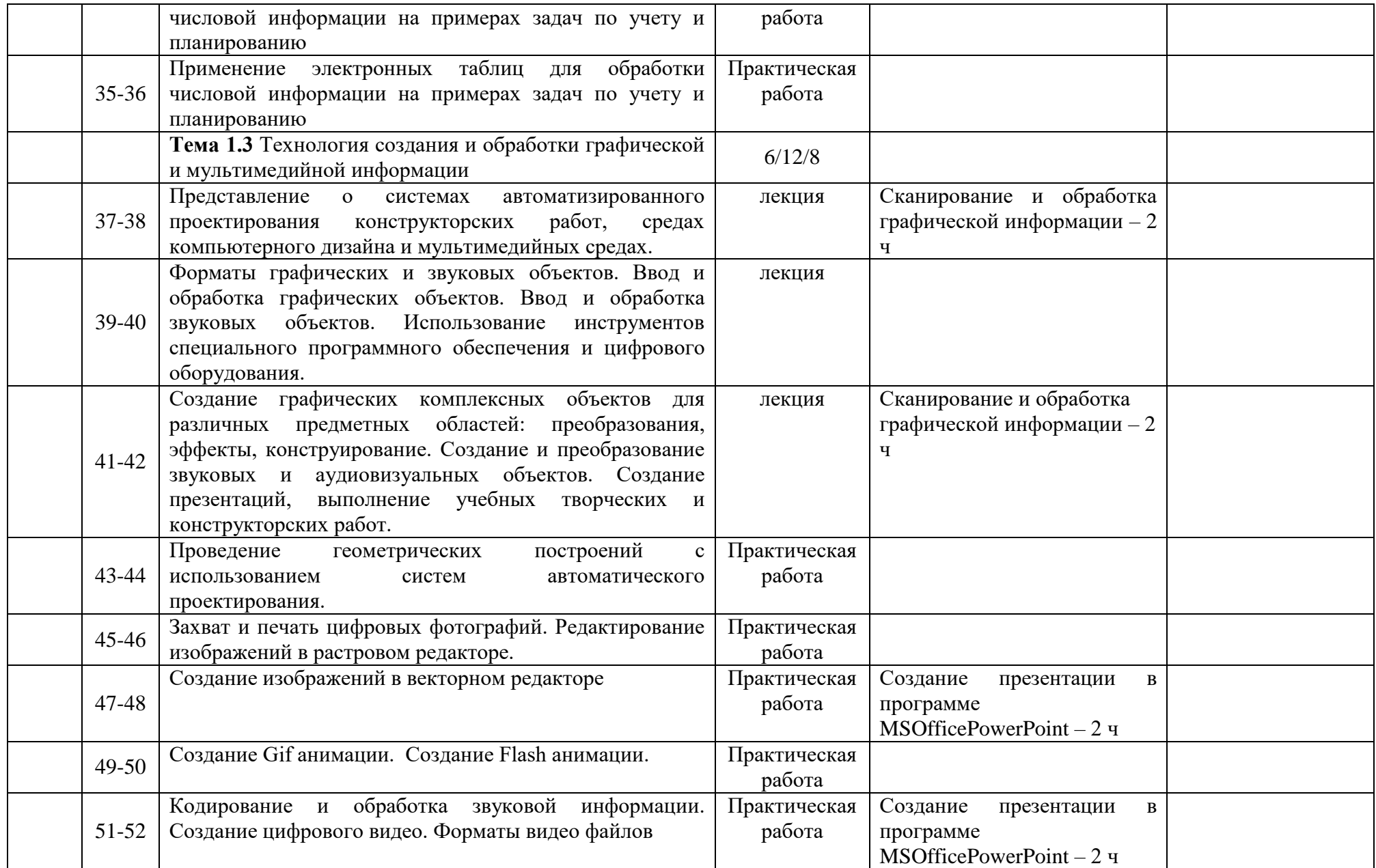

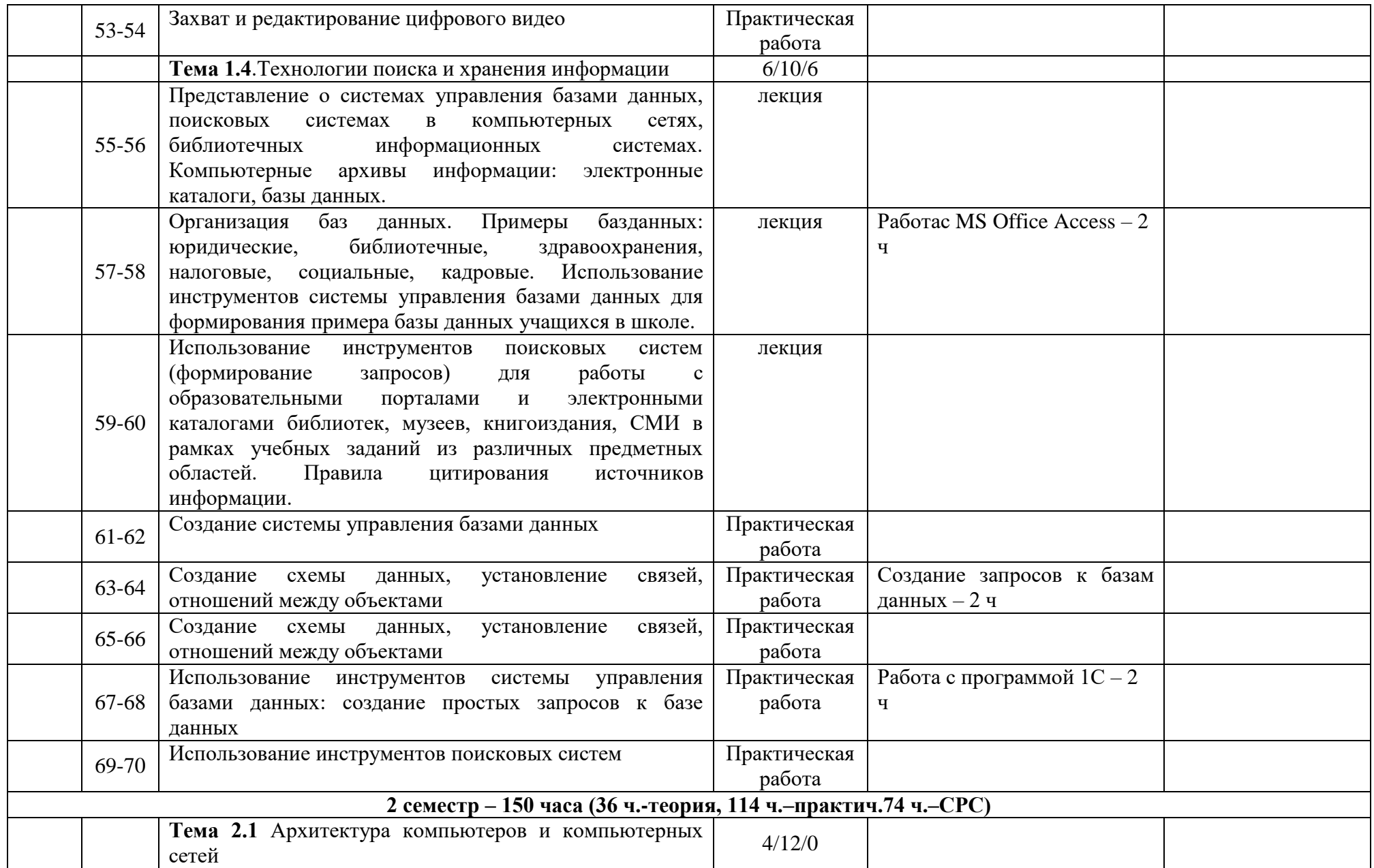

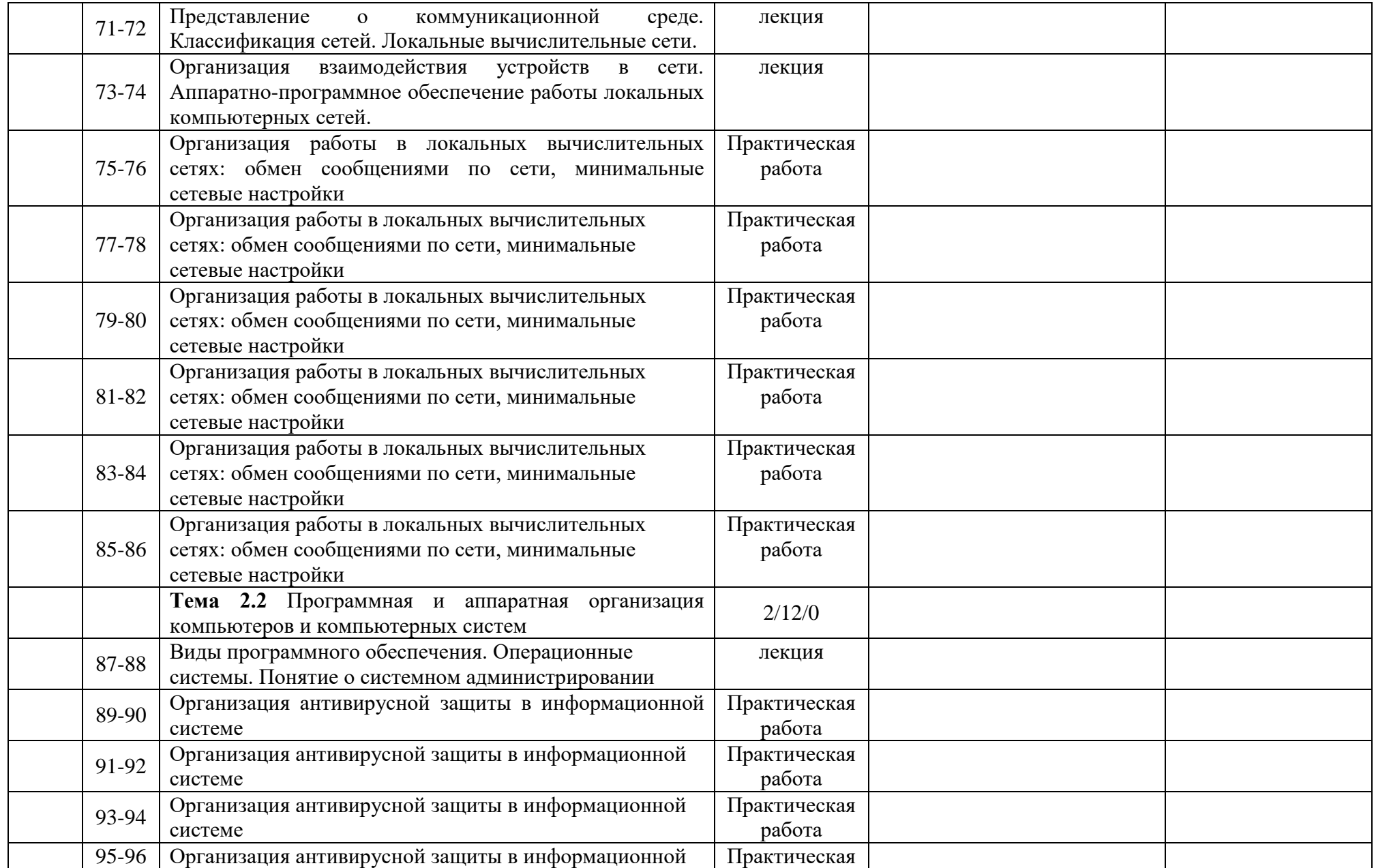

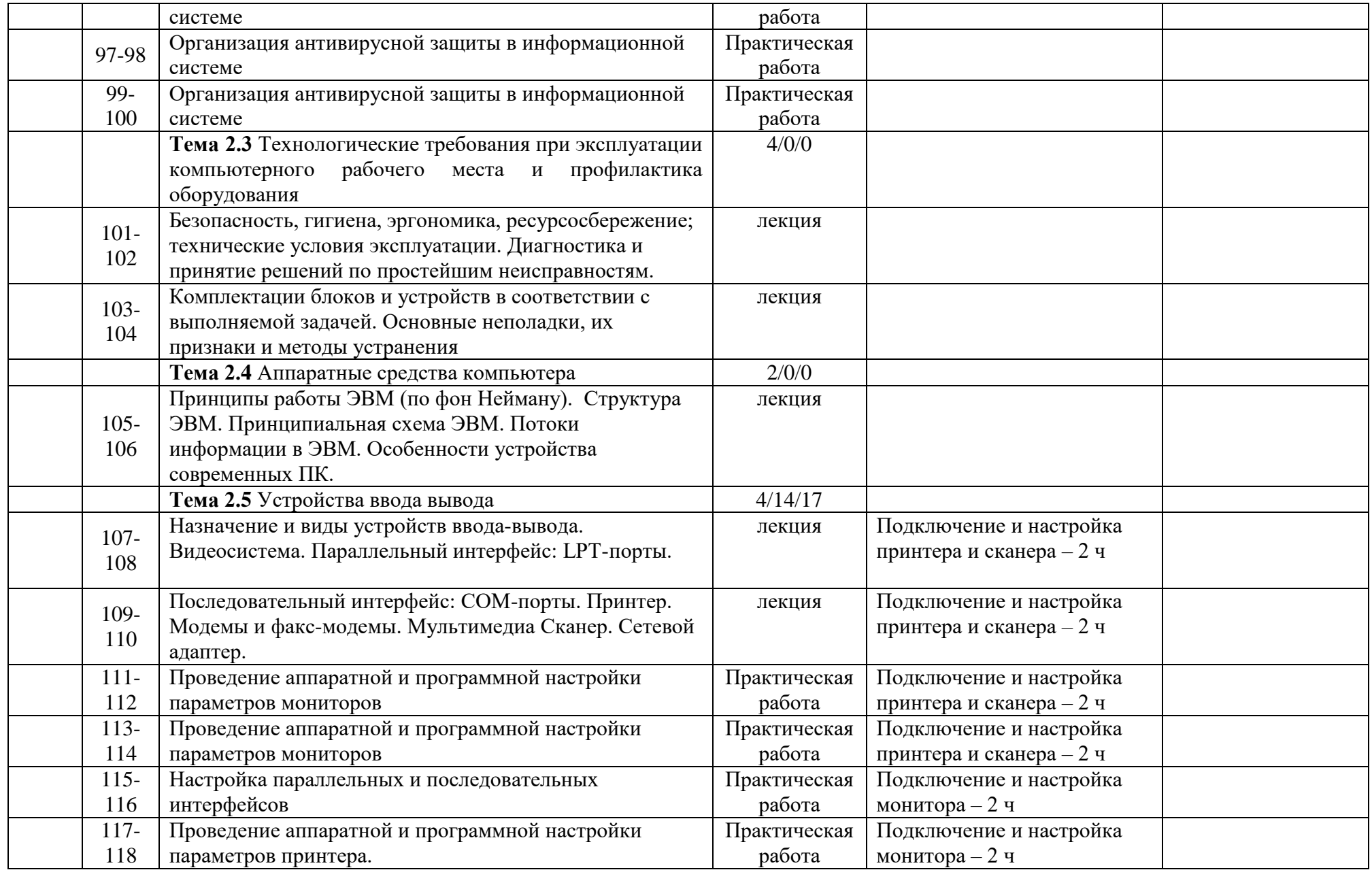

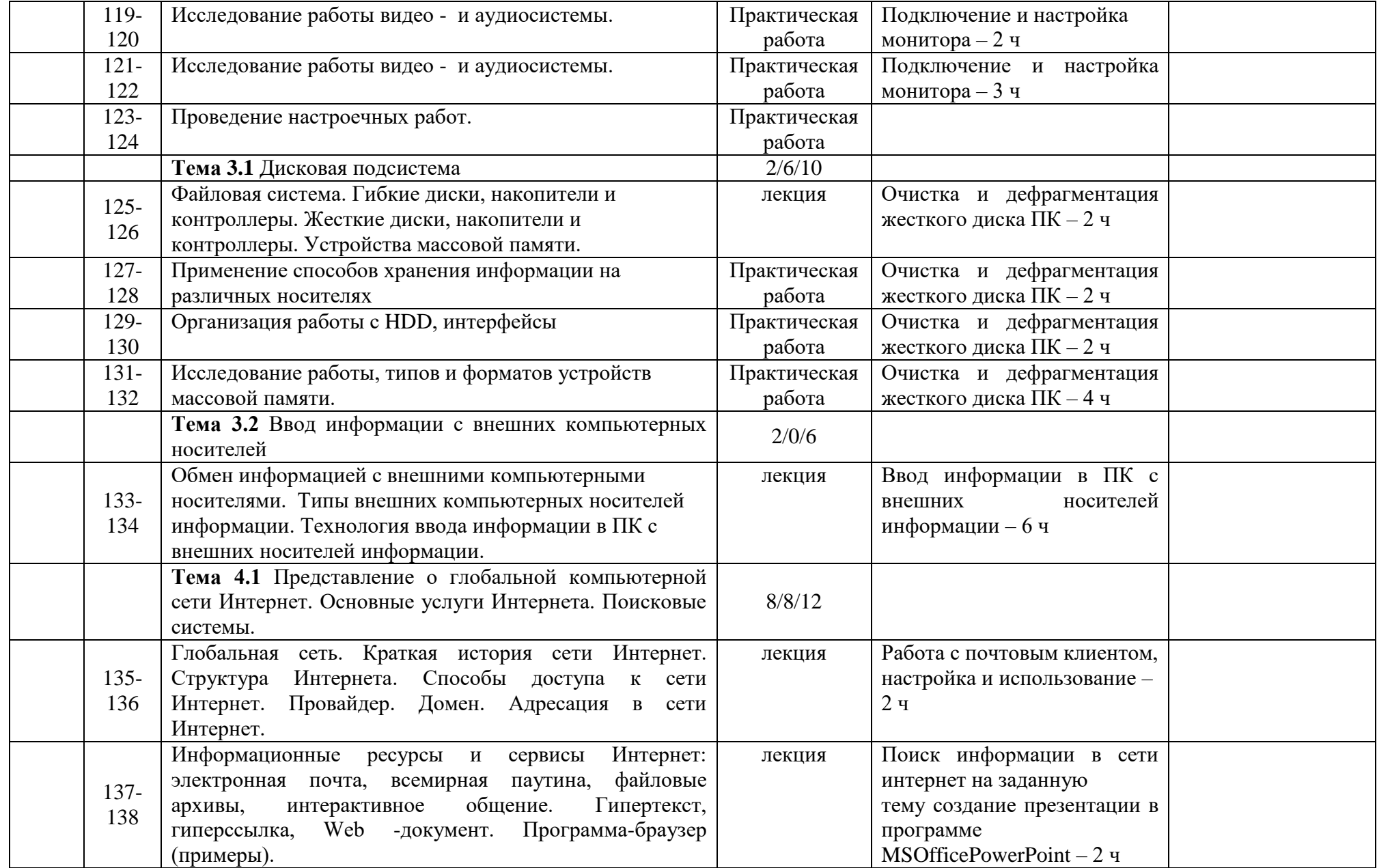

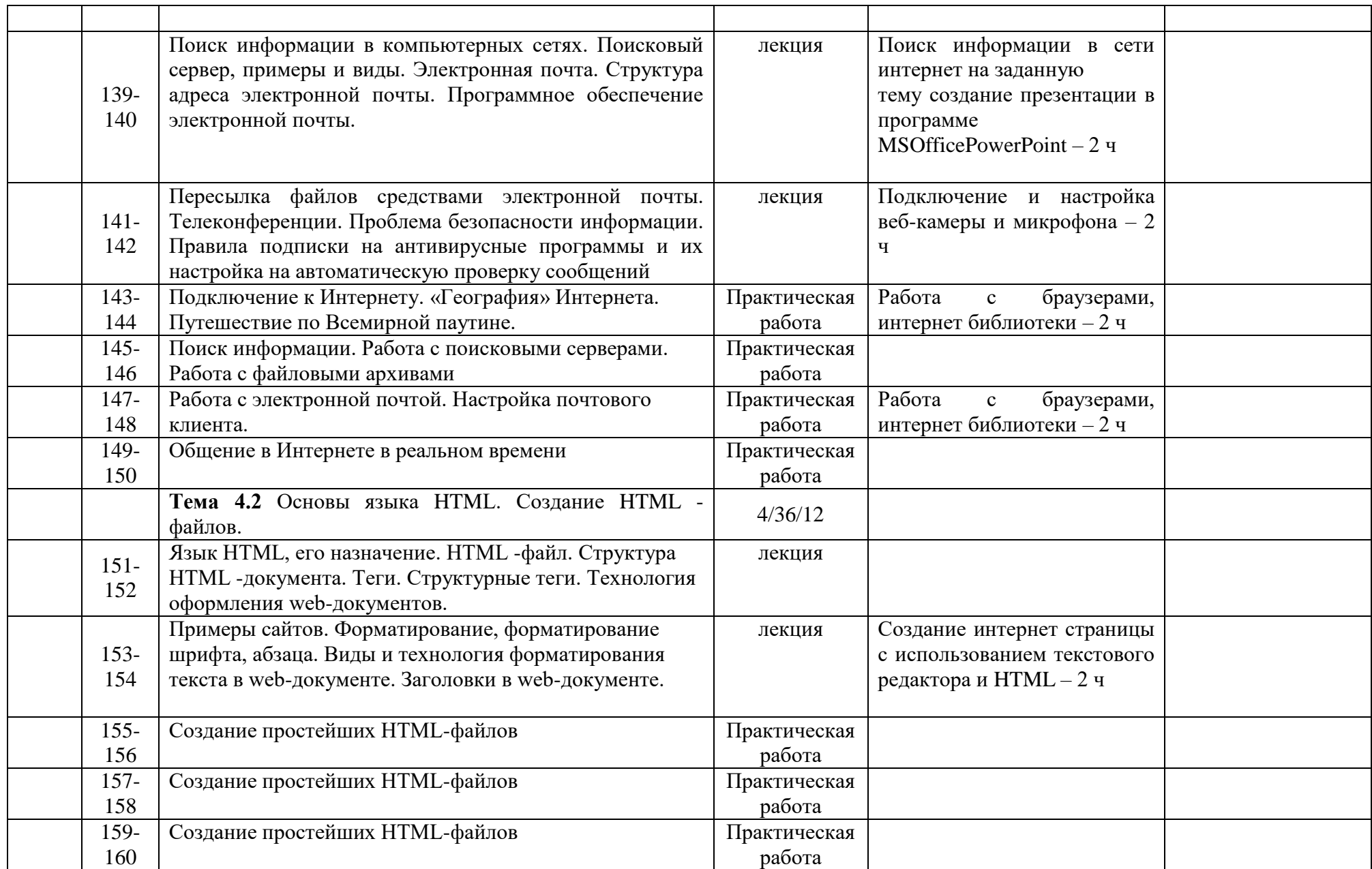

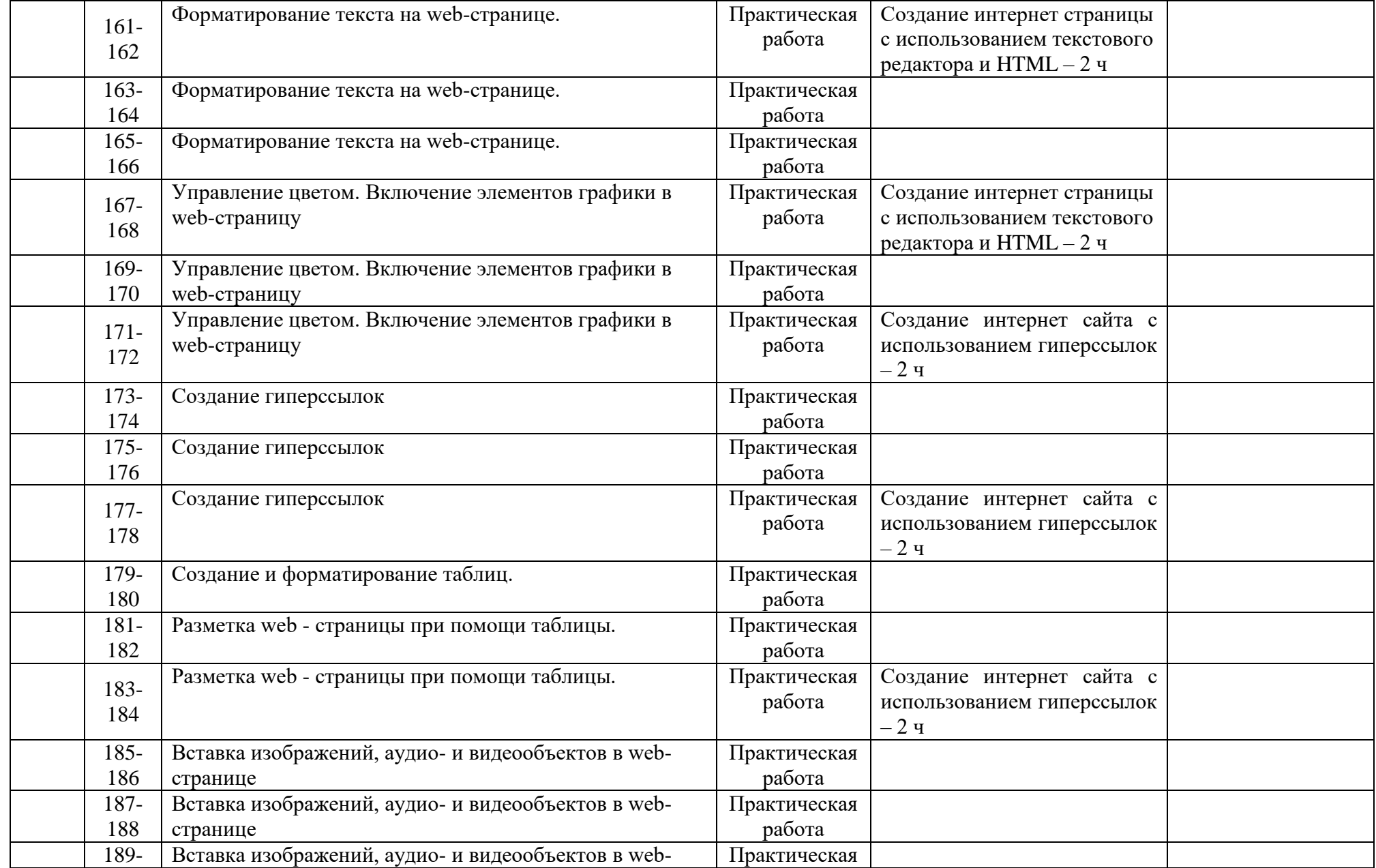

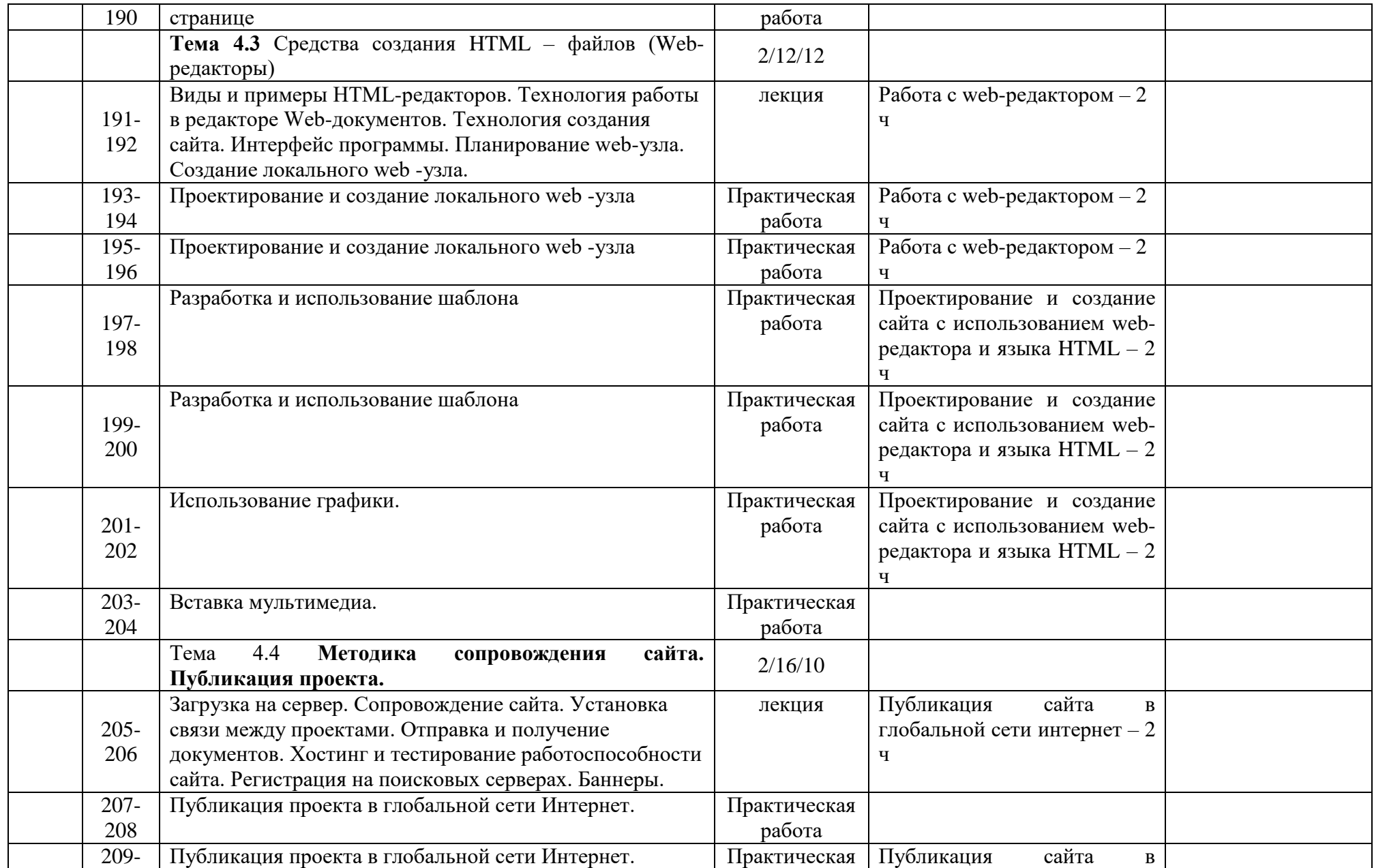

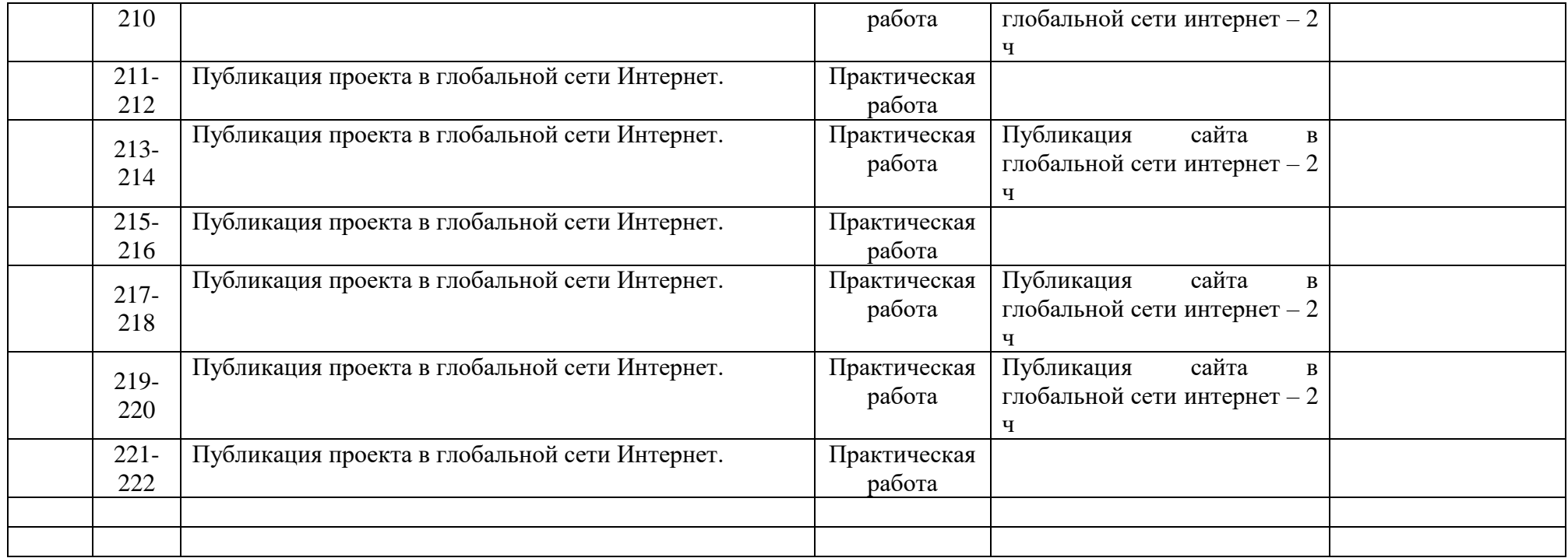